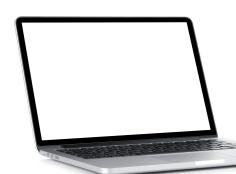

## Tips for Video Conferencing

With Deaf or Hard of Hearing Students

## Improve Visuals:

- 1. Make sure the light source (window, lamp) is in front of you, not behind you
- 2. Choose a plain background with decent contrast

## **Improve Audio:**

- 1. Choose a quiet location
- 2. Use headphones with a microphone (such as the white ones that come with iPhones)—makes it easier to hear and increases accuracy of captioning
- 3. Speak clearly and at a normal pace

## **Teaching Strategies:**

- 1. Mute all students to decrease background noise
- 2. Name the person you are calling on so the student knows where to look
- 3. Use the chat feature to highlight or clarify important information/vocabulary
- 4. Record the session so the student with hearing loss can review it again later
- 5. Use captions: automatic web captioning is available in Google Slides. For other programs, you can open up Web Captioner in a separate Chrome window